# DAWAN Plan de la formation [www.dawan.fr](https://www.dawan.fr)

# Formation GLPI : Approfondissement

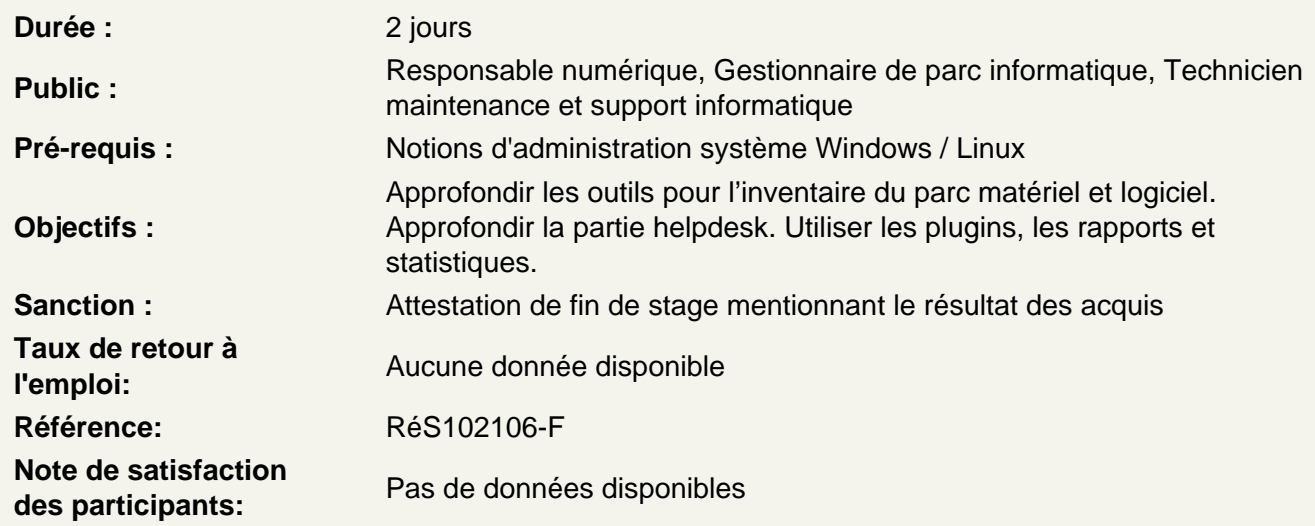

Installer et paramétrer GLPI

Installer GLPI Administrer et configurer en détail Gérer les entités et lieux Mettre en place les actions automatiques (CLI/GLPI) Configurer l'authentification (LDAP, SSO, ...) Ateliers : Installation de GLPI, paramétrer des entités, mise en place du cron CLI

Gérer le parc de manière avancée

Intégrer GLPI avec ITIL Comprendre le cycle de vie du parc informatique Utiliser le plugin DataInjection Travailler avec les gabarits Maîtriser les recherches avancées Atelier : Importer des imprimantes par le plugin DataInjection et rechercher les imprimantes installées

Mettre en place GLPI Inventory : Installation

Comparer OCS vs GLPI Inventory Installer un agent GLPI Inventory Installer le plugin GLPI Inventory Gérer les agents Créer des groupes d'ordinateurs Atelier : Activer la remontée automatique de l'inventaire

## **Configurer GLPI Inventory : Configuration générale**

Configurer les paramètres généraux de GLPI Inventory Gérer l'inventaire ordinateur / réseau Utiliser les paquets Configurer les modules des agents Utiliser les verrous **Atelier : Mettre un verrou global sur le numéro d'inventaire**

### **Configurer GLPI Inventory : Les règles**

Établir les règles d'import et de liaison de matériels Configurer les règles sur l'entité ordinateur Mettre en place les règles de lieu d'ordinateur Configurer les règles d'informations d'ordinateurs Utiliser la liste noire **Atelier : Écrire une règle d'entité et une règle de lieu avec des expressions régulières**

### **Configurer GLPI Inventory : Découverte réseau/SNMP/Collecte de données**

Comprendre le schéma de fonctionnement de la découverte réseau Configurer la découverte réseau Configurer les plages réseaux Gérer les tâches et les jobs **Atelier : Paramétrer une tâche de découverte réseau, puis un inventaire réseau sur une plage IP**

#### **Utiliser le Helpdesk de manière avancée**

Utiliser les gabarits de tickets, catégories de tickets, profils et entités Configurer les catégories de tâches et les gabarits de tâche Gérer les types de solutions et les gabarits de solution Créer des bases de connaissances et FAQ **Atelier : Utiliser les gabarits dans le traitement d'un ticket**

#### **Configurer le Helpdesk Collecteur**

Paramétrer le collecteur de mail Paramétrer les règles du collecteur et les règles métiers **Atelier : Paramétrer un collecteur de mail, les règles et tester**

#### **Gérer les Notifications**

Gérer les notifications Changer les modèles de notification **Atelier : Changer le modèle de notification « create ticket » et tester**

## **Configurer les SLAs**

Comprendre les temps de prise en charge et temps de résolution Paramétrer les niveaux de service et les SLA Gérer les tickets avec SLA **Atelier : Mettre en place une escalade avec un SLA**

Installer et utiliser FormCreator Installer et utiliser More Ticket Installer et utiliser Round Robin Installer et utiliser Behavior **Atelier : Installer les plugins et les tester**

## **Configurer les Rapports et statistiques**

Utiliser le plugin More Reporting, rapports supplémentaires (licences expirées, ...) Utiliser le plugin Reports Utiliser le Dashboard Utiliser l'impression PDF **Atelier : Installer les plugins et les tester**